## **Wirsberg-Gymnasium Grundwissen Mathematik 9. Jahrgangsstufe**

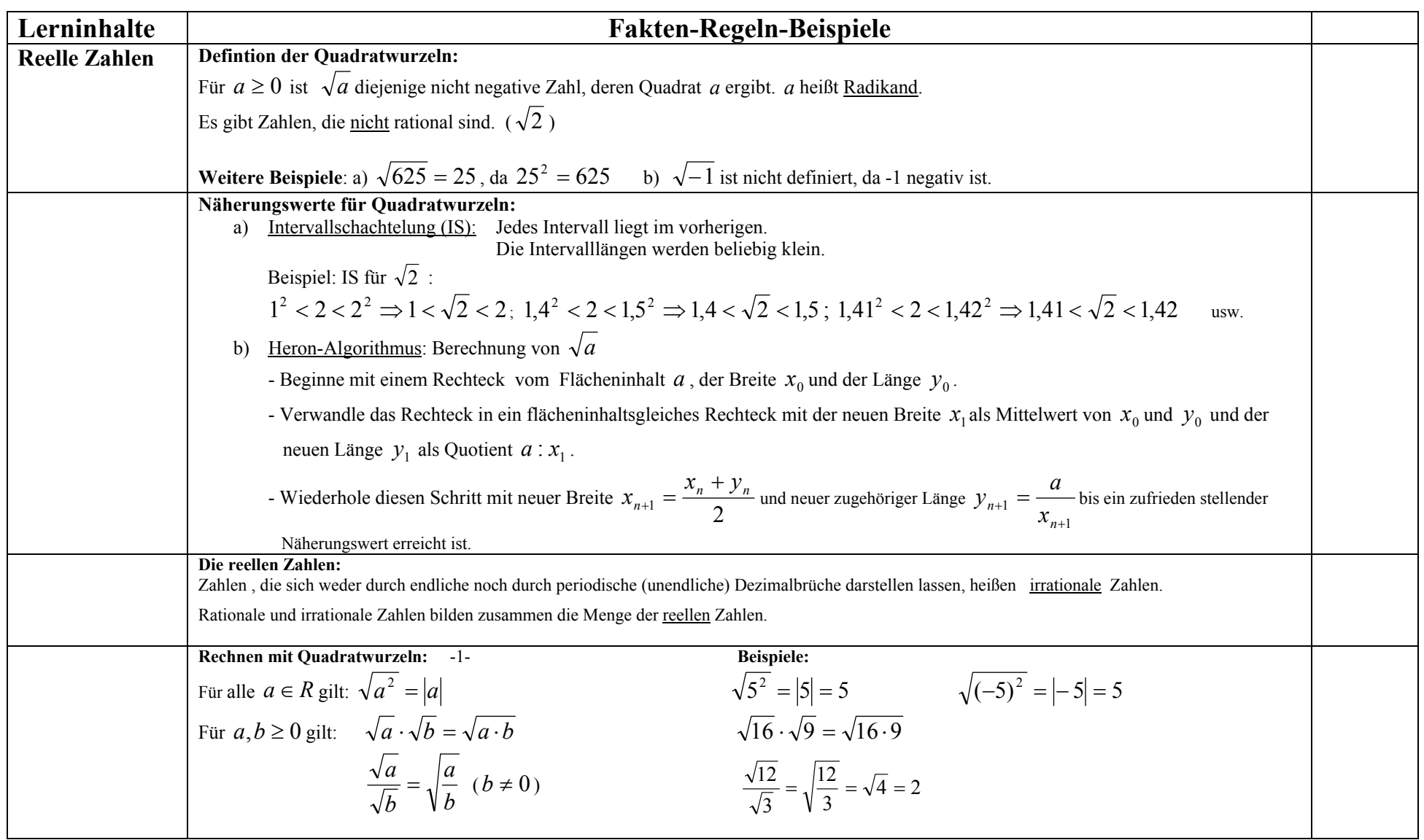

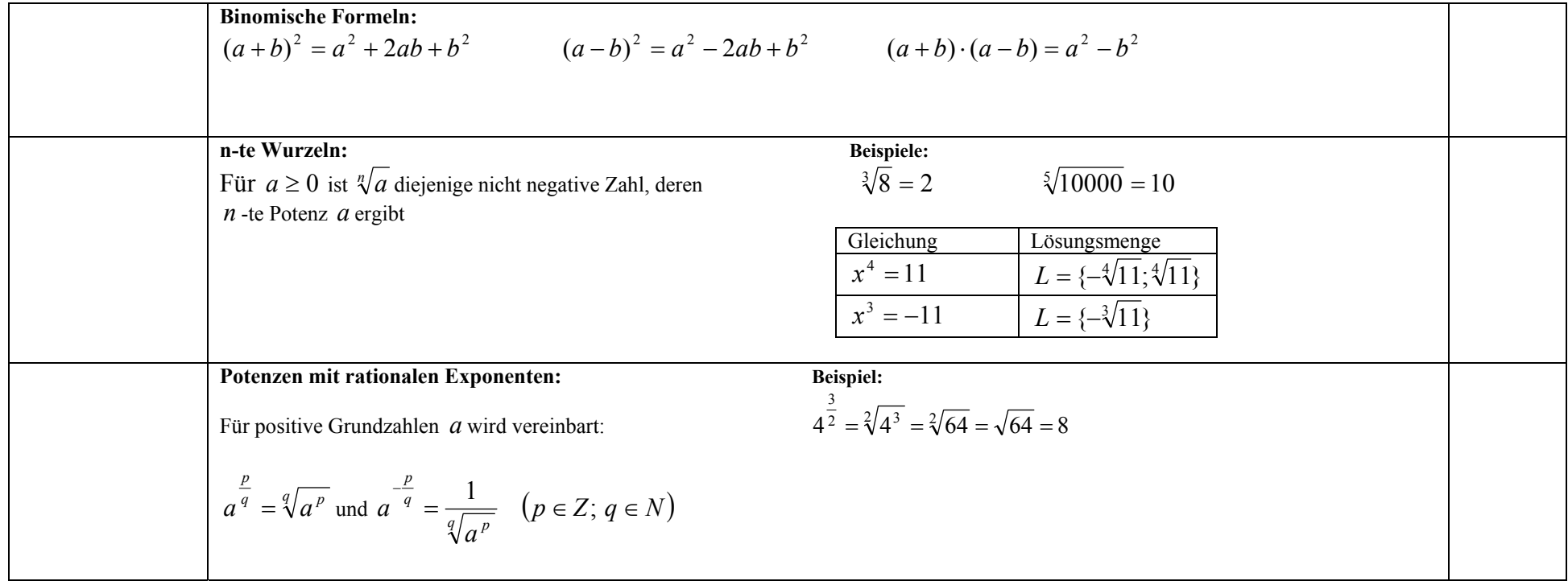

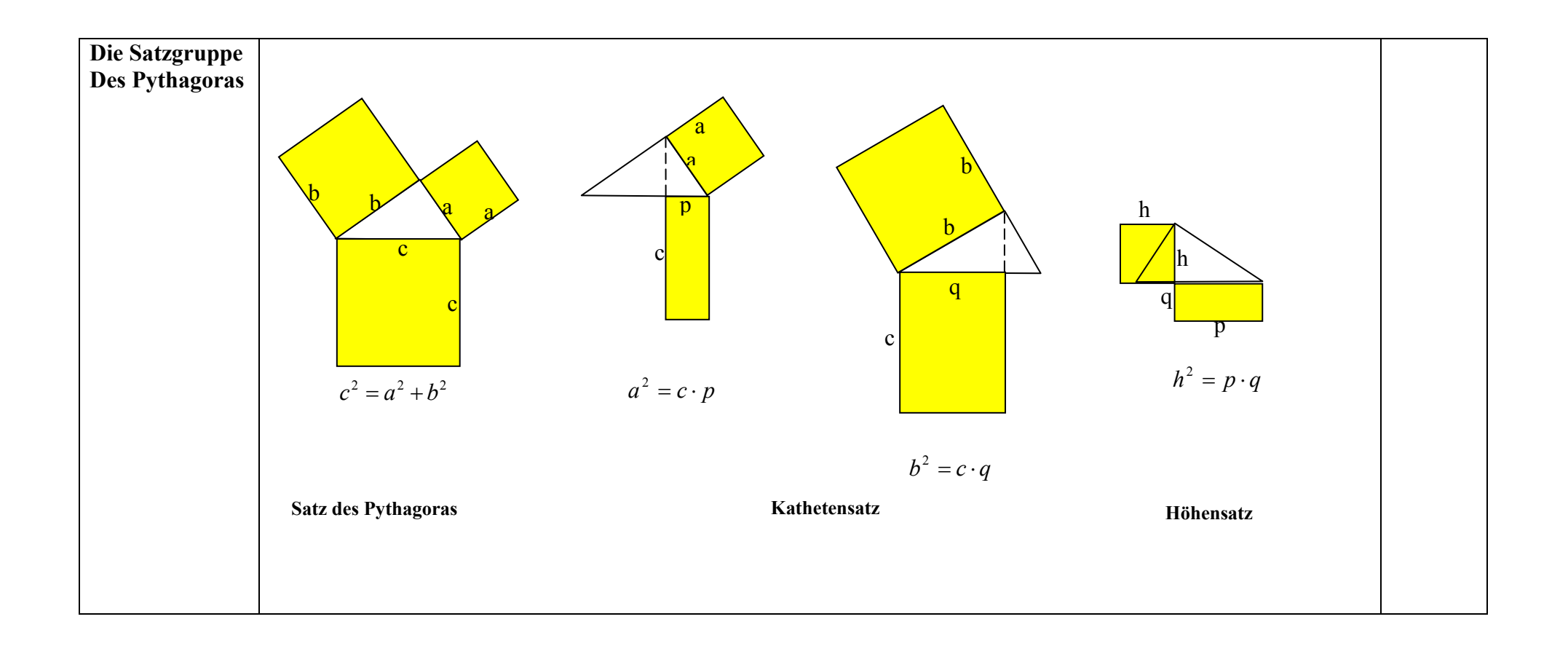

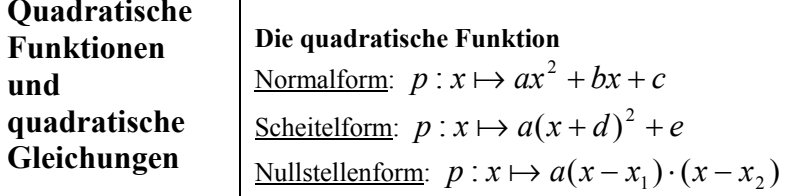

## **Beispiel:**

## $p: x \mapsto 1 \cdot (x - 2)^2 - 1$  $p: x \mapsto 1 \cdot (x-3) \cdot (x-1)$  $p: x \mapsto 1 \cdot x^2 - 4x + 3$

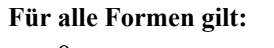

 $a > 0$ : Parabel nach oben geöffnet

 $a < 0$ : Parabel nach unten geöffnet

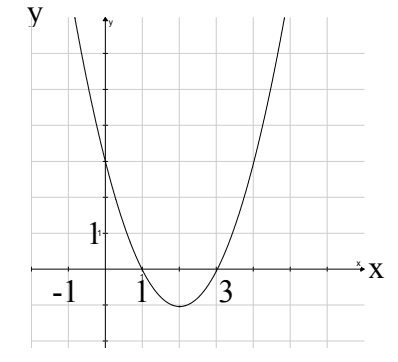

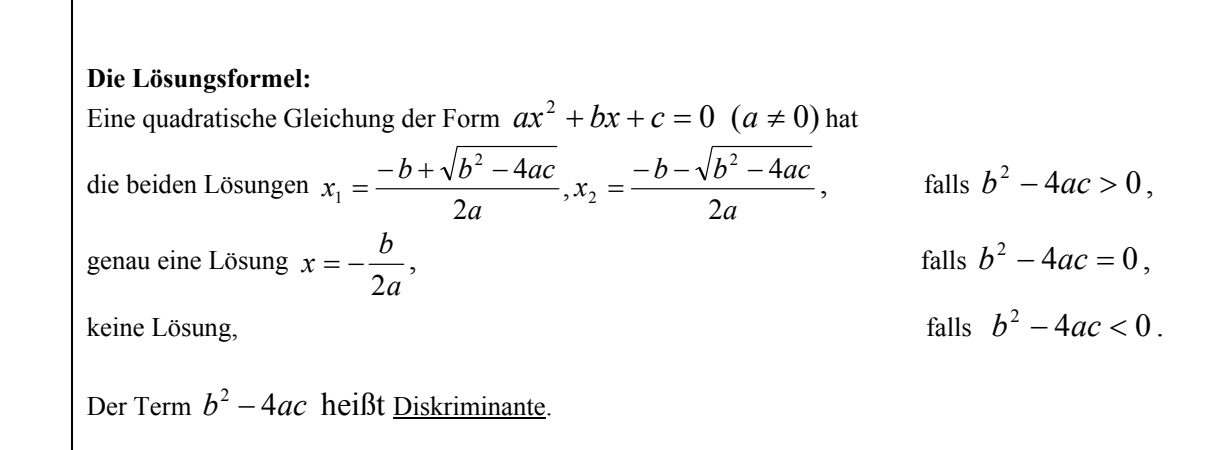

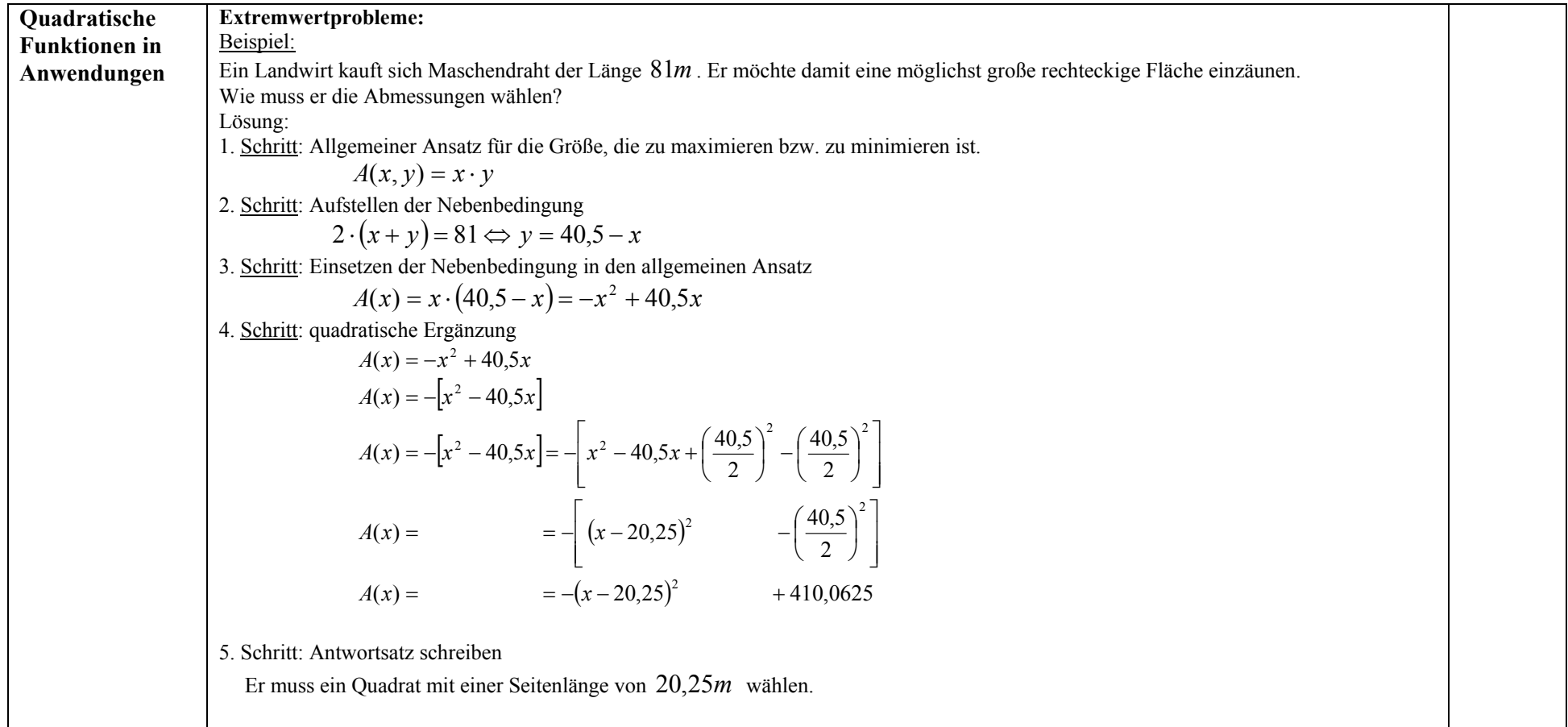

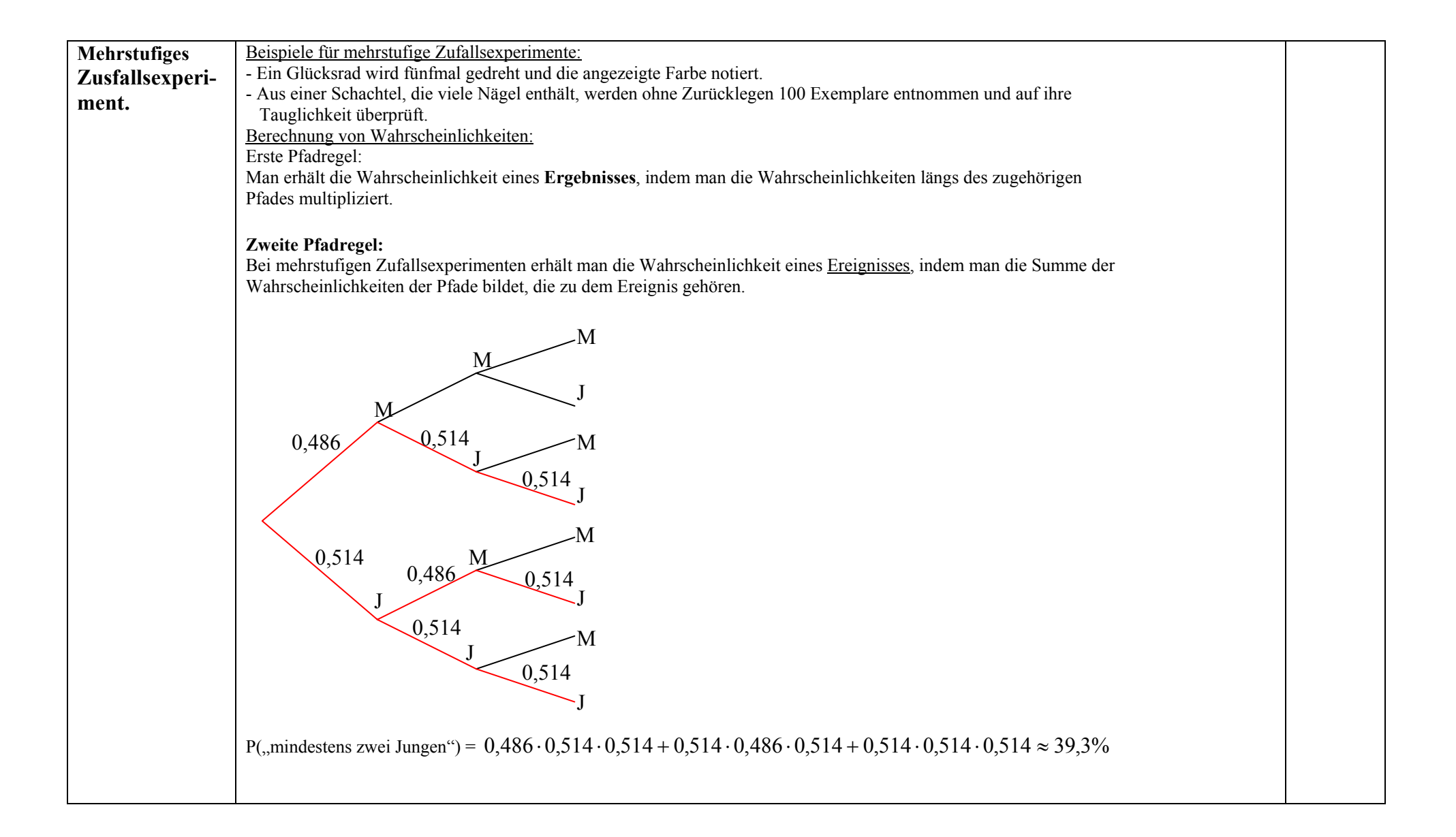

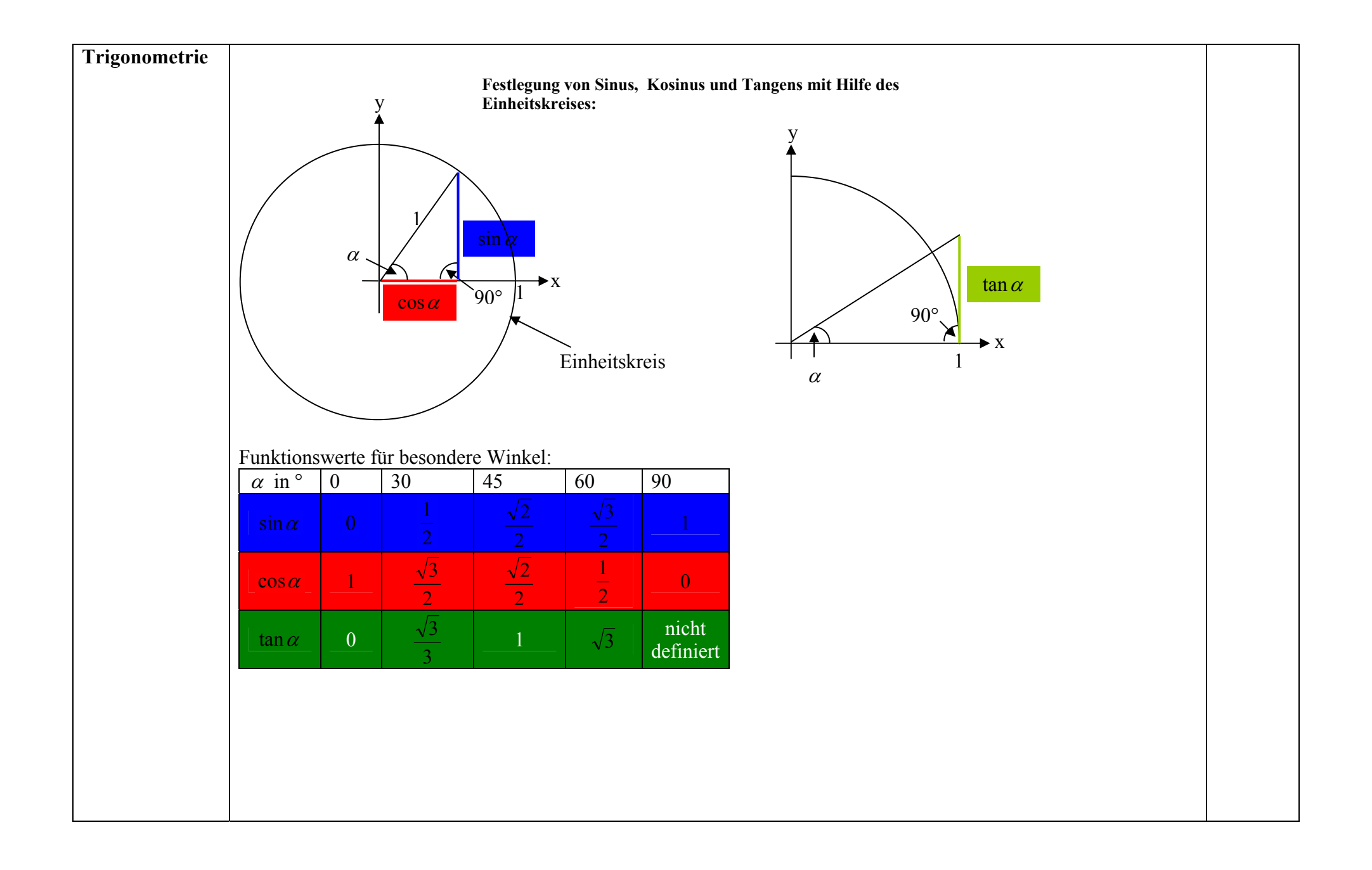

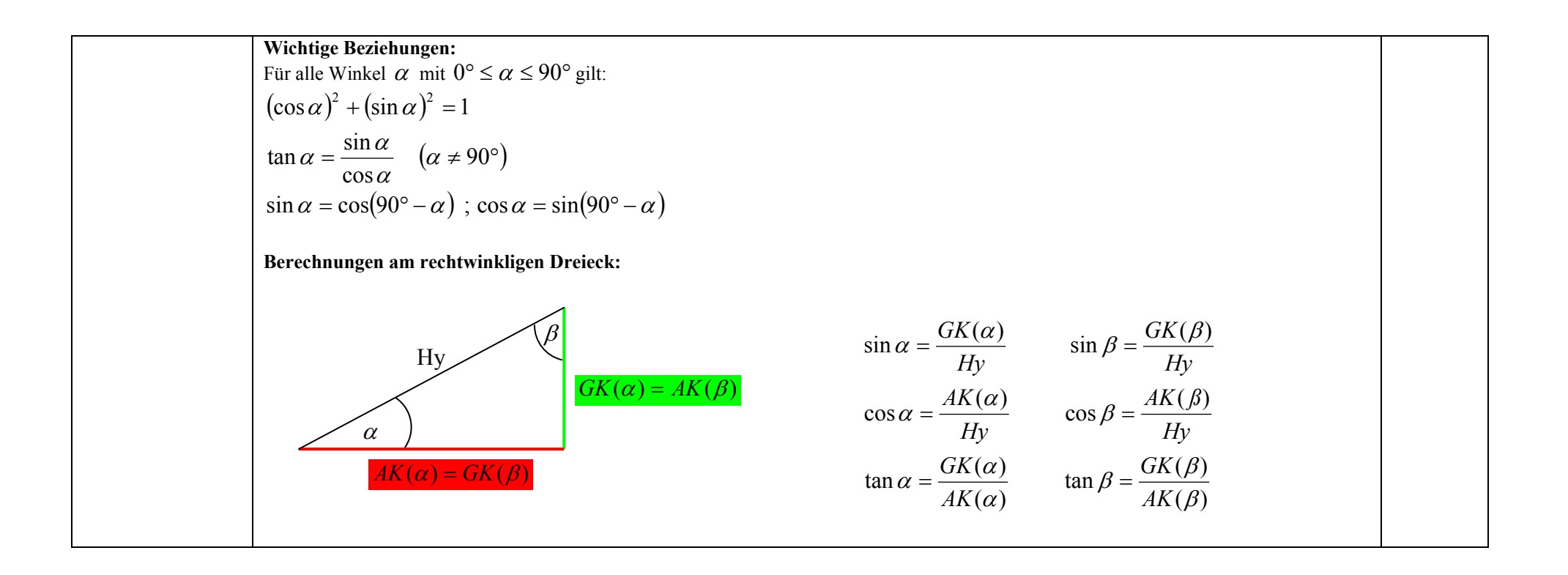

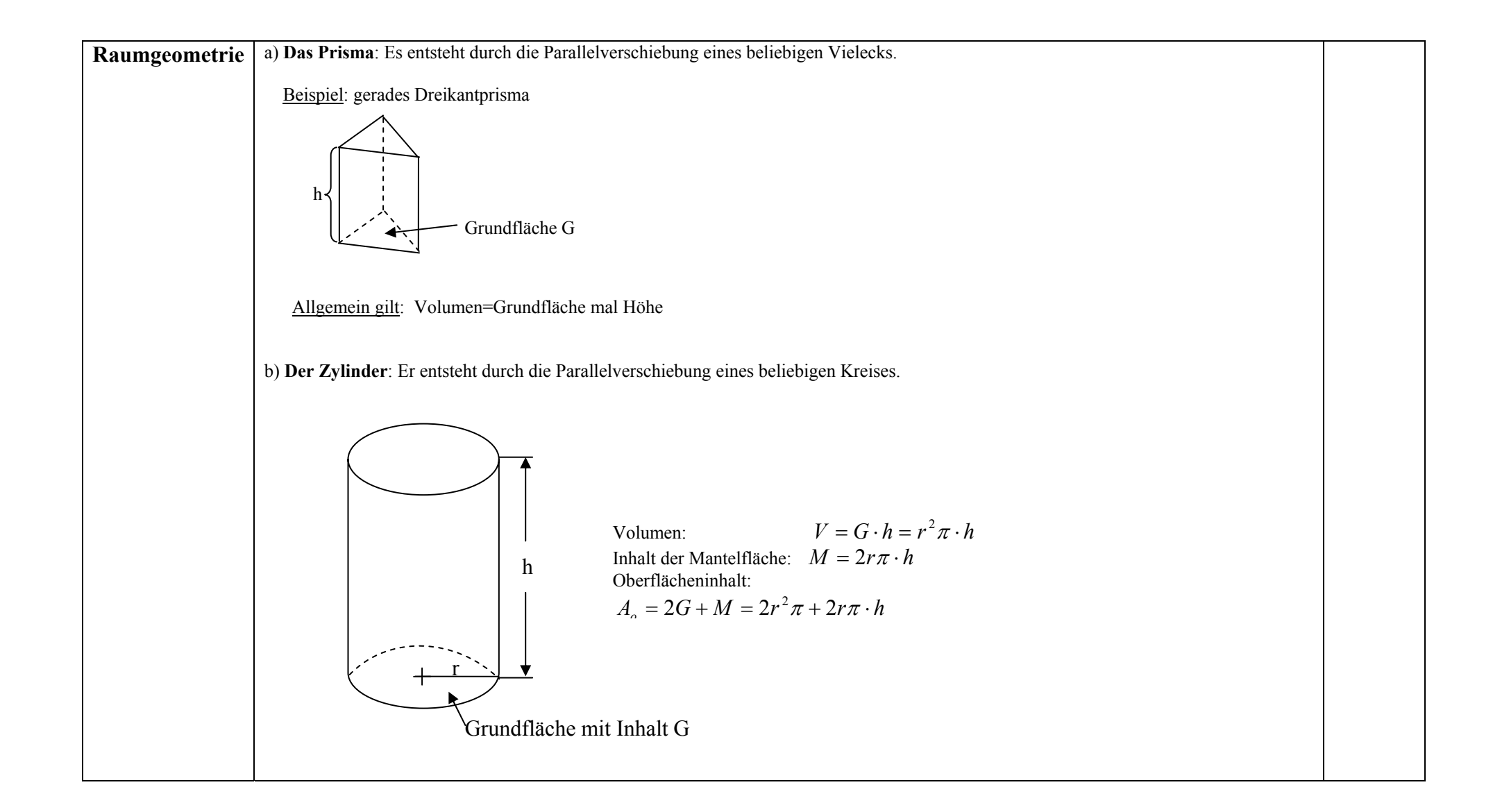

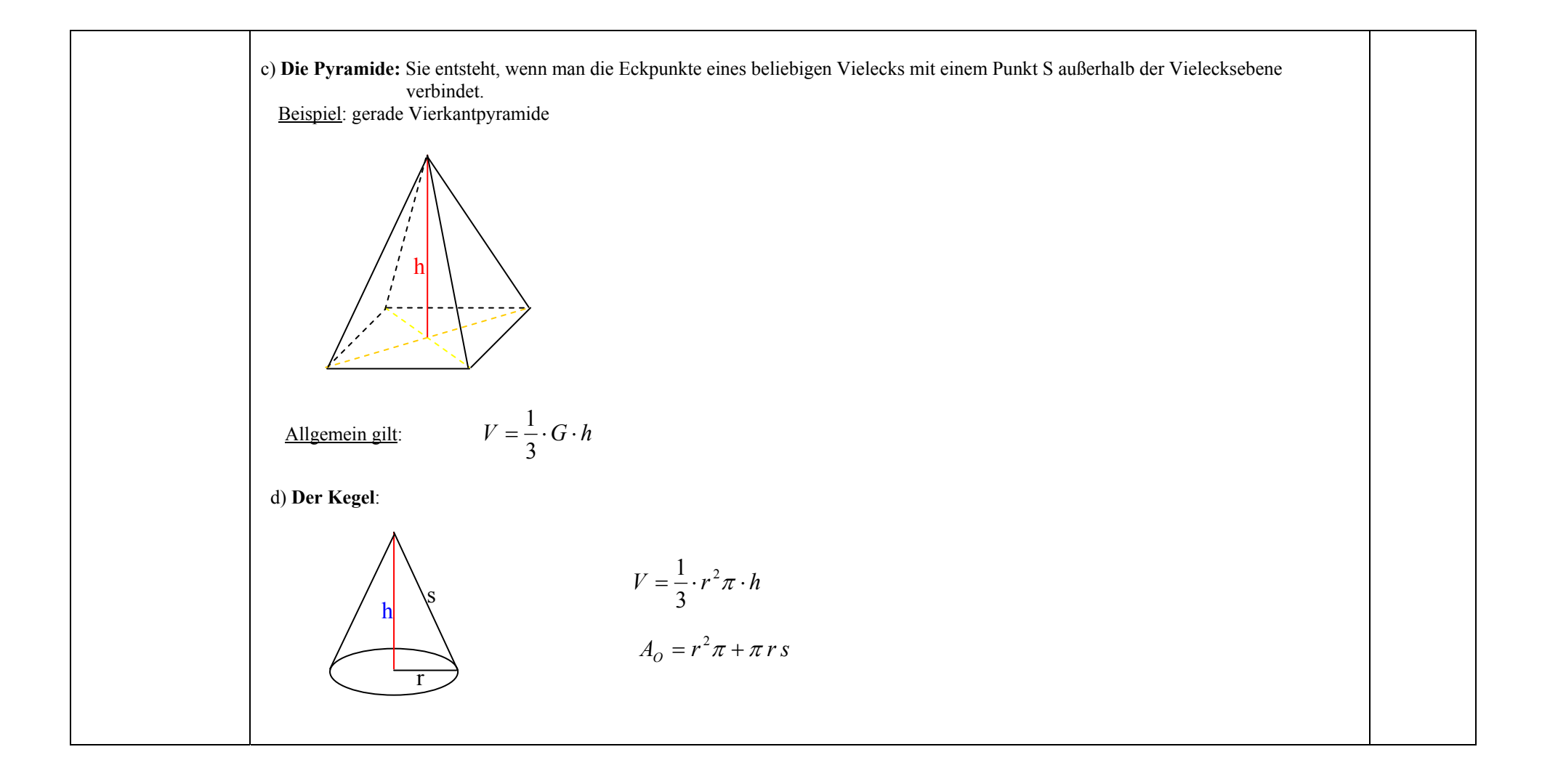